## **RESIZING YOUR PATTERN PIECES**

My patterns do not need any re-sizing - deliberately designed to fit A4 sheets to avoid puzzling pieces together. However you may wish to re-size - and you are free to do so : )

Digital patterns make should make this easier. Basically re-sizing your pattern sheet by 200% will make the character twice the size. If you resize by 150% he will half the size again and 100% will keep his present proportions :  $)$ 

The pieces will not all fit onto one sheet now, of course. I recommend copy/pasting the whole sheet twice into your graphics prog.  $\blacksquare$ find it easiest to copy one piece at a time, resizing them and pasting them onto a new clean sheet.

Full instructions below - good luck  $x$ 

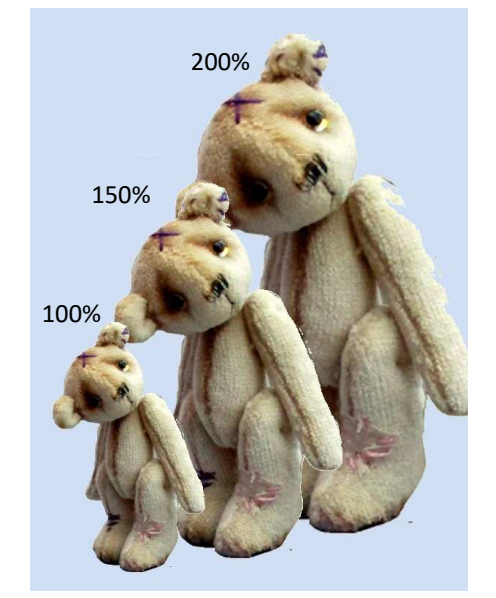

- First, select and copy all of the pattern sheet from the pdf you have. Open your favourite Graphics program and paste the sheet in as a new image (see the tip below first)
- Copy and Paste this sheet again so you now have two pattern sheets . Rename them "original" and "resized" (anything will do as long as it helps you remember which one is which : )
- Select all the pieces on your resizing sheet and delete them all so we can work on a nice clean sheet.

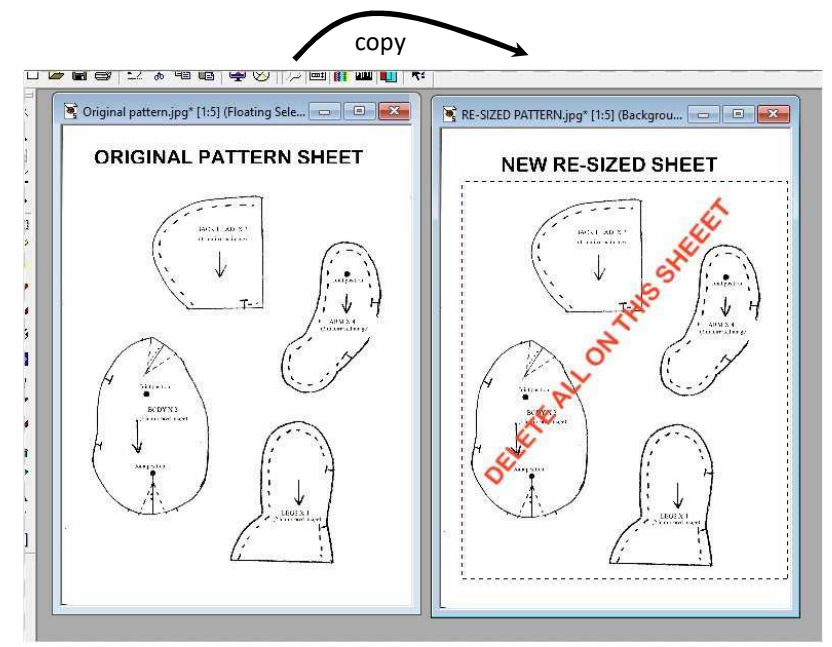

TIP: Your pattern sheet may already have a small 2 inch/5cm rule on the page. If not, draw one on as this will help to gauge that your re-sizing worked

Select your first pattern piece from the original sheet (I'm using a leg) and paste this into it's own temporary image.

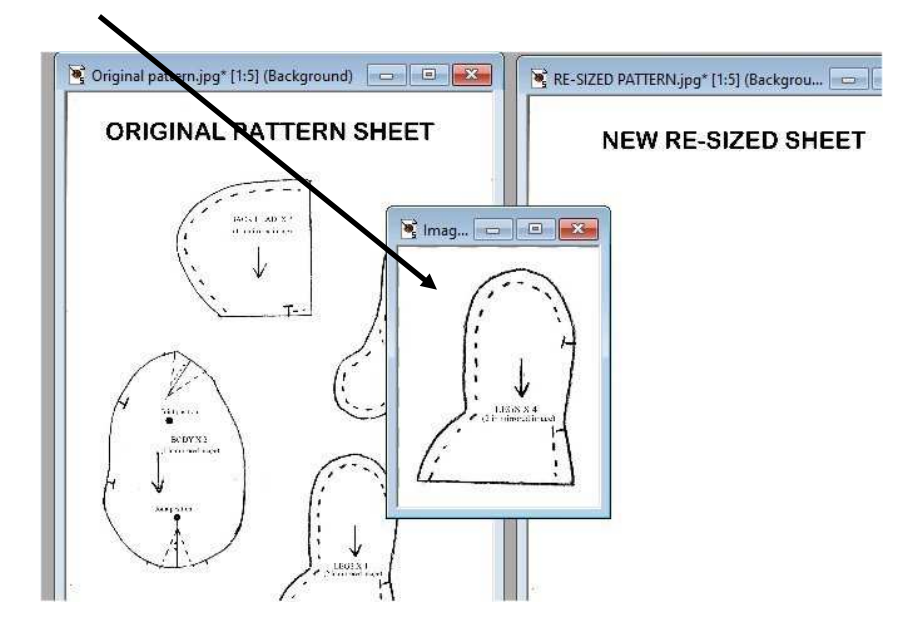

- Resize the pattern piece . I'm doubling the size, so resizing by 200%
- *I recommend saving each resized sheet under its' own name in case you want to use it again or the sizing is not as you wanted, in which case you can work on it again. This also means you can re-size just the legs for instance if you want a different look to your bear - can be fun : )*

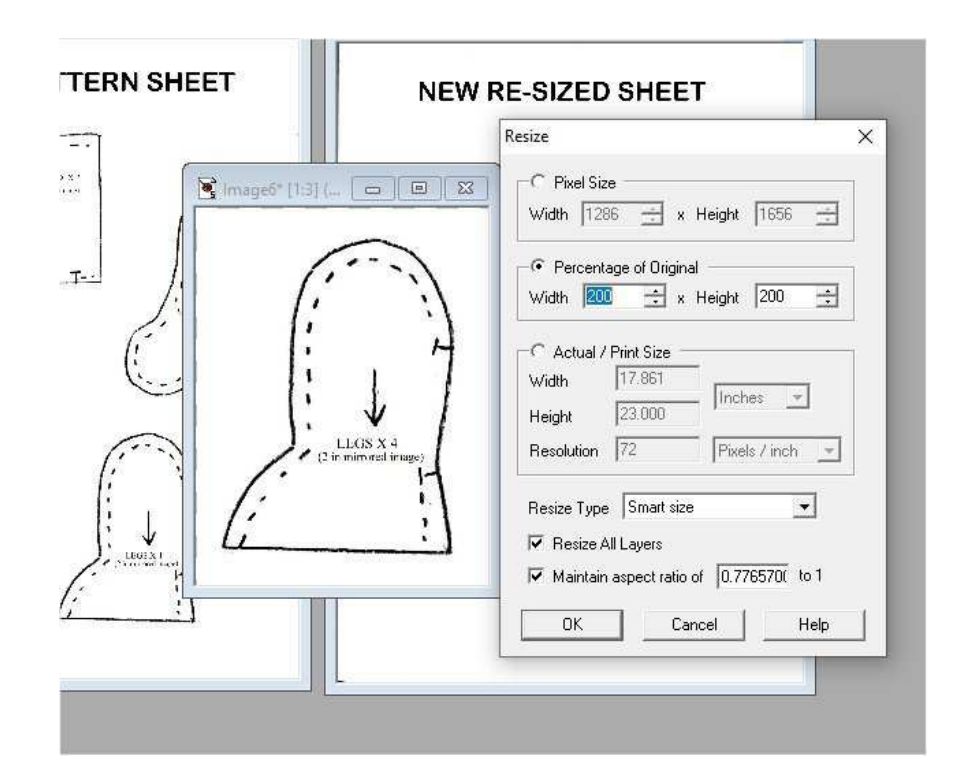

- Copy the newly sized pattern piece (leg) and paste this into your nice clean sheet.
- Print the resized sheet out, keeping the same printing settings as the original (ie print onto A4 portrait and to full size (or similar as this may vary depending upon your printer)
- As you can see below we now have a much larger leg to work with !

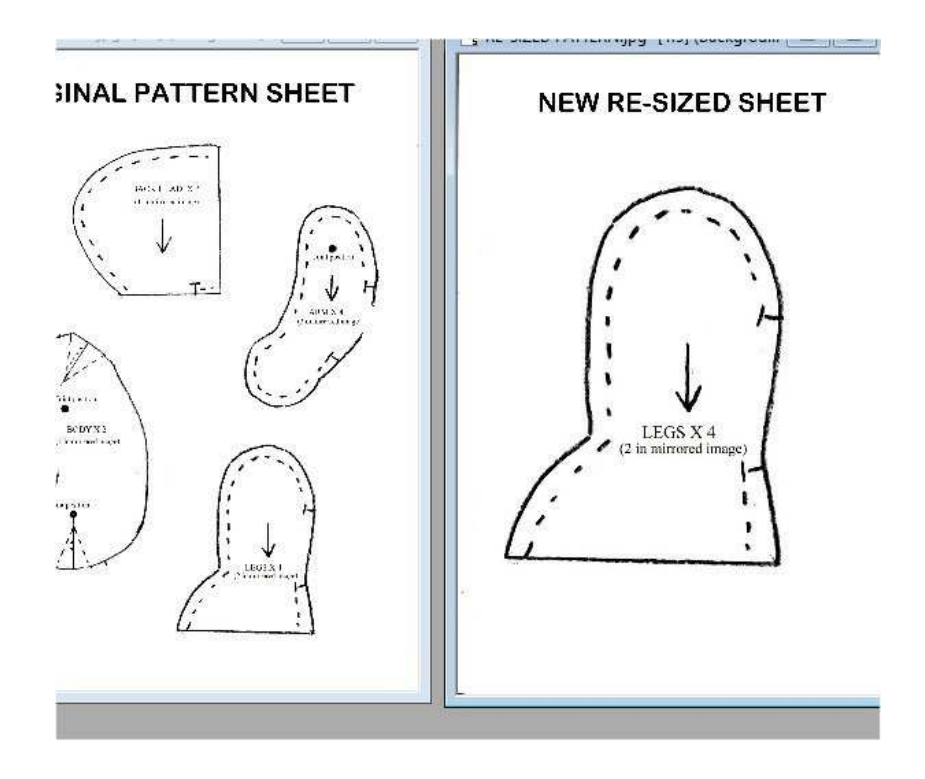

Continue piece by piece until you have all the pattern pieces resized and printed. You may be able to get more than one piece on each page.

Hope this helps - good luck xx

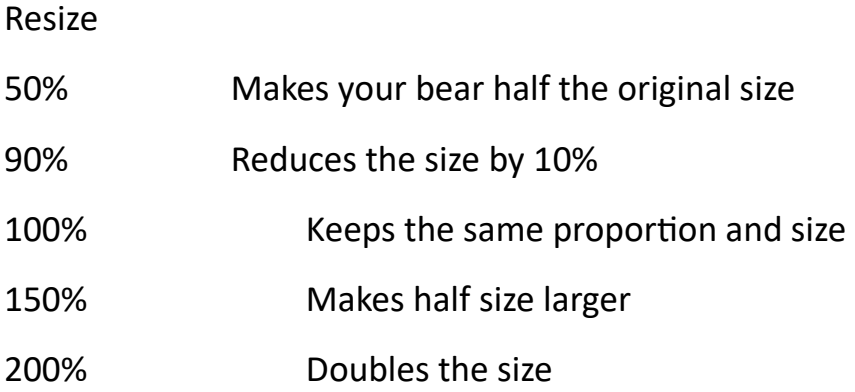